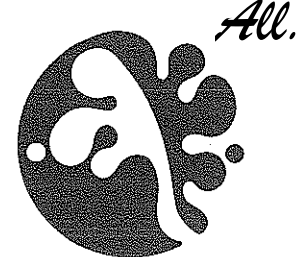

ווראוו

## **RENDICONTO GENERALE 2015**

الهداء المقالة

## **RELAZIONE ILLUSTRATIVA** (art. 38 del dpr 97/03)

## **IL PRESIDENTE**

L'attività del 2015, che da un punto di vista finanziario ha trovato la sua impostazione nel Bilancio di Previsione 2015 approvato con provvedimento n°19 del 31 ottobre 2014, si è incentrata su azioni in continuità con gli esercizi precedenti e su azoni decisamente innovative su cui questa Presidenza ha investito consistenti energie. Tra le prime si annoverano la continuazione di progetti che potremmo definire "storici" ed ormai consolidati come quelli relativi al turismo scolastico, alla presenza capillare sul territorio attraverso la rete delle strutture informative e dei centri visita (nel 2015 è stato aperto anche un punto strategico presso il Santuario della Verna), alla prosecuzione ed implementazione delle numerose ricerche scientifiche ed a tutti quegli interventi finalizzati alla conservazione e tutela dell'area protetta, a partire dalla manutenzione ed implementazione della rete sentieristica.  $E'$  stato mantenuto anche per l'anno scolastico 2015 - 2016 l'intervento didattico-formativo del Parco presso la scuola di Badia Prataglia, anche grazie al quale viene garantita la presenza della scuola nella frazione più popolata del Parco.

Tra le attività "innovative" si colloca sicuramente l'attuazione della seconda annualità del protocollo dell'intesa con APT Emilia Romagna e con l'Unione di Prodotto Appennino e Verde nonché con Toscana Promozione per lo sviluppo del turismo eco-compatibile nel Parco e l'ottenimento della certificazione CETS (Carta Europea del Turismo Sostenibile) la cui prima fase (candidatura) si era conclusa nel mese di dicembre 2014. Nel 2015, nelle more ed a seguito dell'ottenimento della certificazione CETS (comunicata il 13 ottobre), sono stati attivati tutta una serie di incontri e forum come stabilito nel forum plenario del dicembre 2014. Ciò è stato possibile grazie ad un lavoro intensissimo che ha visto il coinvolgimento di un centinaio di soggetti pubblici e privati che a vario titolo hanno partecipato al percorso finalizzato all'ottenimento della certificazione, in decine di incontri e gruppi di lavoro calendarizzati a tambur battente. Ringrazio di nuovo tutti gli attori, a partire dal Ministero dell'Ambiente e da che hanno creduto in questo strumento e che hanno consentito la Federparchi. formalizzazione della candidatura dell'Ente entro il mese di dicembre 2014 ed il suo ottenimento per il quinquennio 2015 - 2020.

Numerosi e nuovi anche i progetti di educazione ambientale, in collaborazione e sinergia con le istituzioni scolastiche, quali quello dei Minisindaci dei comuni del Parco.

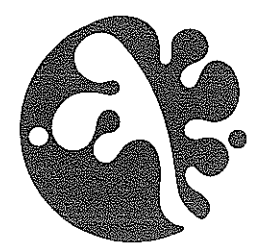

Sempre tra i progetti significati implementati nel 2015 mi preme ricordare il progetto "Oltreterra" nell'ambito dell'iniziativa "L'Appennino che verrà", uno dei progetti attraverso i quali si è cercato di dare attuazione anche all'articolo 14 della legge 6 dicembre 1991, n° 394 "iniziative per la promozione economica e sociale delle collettività eventualmente residenti all'interno del Parco e nei territori adiacenti" in modo da dare un contributo determinante per sostenere quelle residue attività economiche presenti nel Parco e nei Comuni interessati dall'area protetta.

Sempre tra i progetti più importanti del 2015, si ricorda la gestione delle schede cofinanziate dal Gal L'Altra Romagna dal titolo: "Azioni di promozione della fruizione naturalistica e della rete sentieristica dell'Appennino romagnolo e del Parco Nazionale delle Foreste Casentinesi" e "L'arca della biodiversità del Parco Nazionale delle Foreste Casentinesi e dell'Appennino tosco-romagnolo".

Ed è proprio nell'ottica di dare piena attuazione e continuità, anche nel 2016, a quanto sopra esposto che va letta, a mio avviso, la proposta sulla distribuzione dell'avanzo di amministrazione 2015 e la programmazione di parte delle risorse iscritte a bilancio 2016, discusse nel corso del Consiglio Direttivo del 7 aprile 2016 (vedasi finanziamento di specifico capitolo per la CETS, di capitolo per promozione turistica del territorio ecc.).

Da un punto di vista istituzionale, sono stati attivati e, laddove già esistenti, potenziati i rapporti tra l'Ente Parco e gli altri enti pubblici che hanno portato alla attuazione di azioni relative ai numerosi protocolli di intesa ed accordi di programma stipulatati da questa presidenza, ma anche una fitta rete di contatti ed interlocuzioni tra tutti quei soggetti che a vario titolo insistono nell'area protetta, nella convinzione che la strada per il raggiungimento delle finalità istituzionali del Parco debba passare da una fase di ascolto, confronto e sintesi.

 $***$ 

In tale ambito non si può non rammentare l'interlocuzione ed il confronto con gli enti della Comunità del Parco, dalle due regioni ai singoli comuni, nonché i frequentissimi contatti con il Ministero dell'Ambiente ed anche con gli organismi associativi di cui l'Ente Parco fa parte (Federparchi ad esempio), ma anche con i soggetti che a vario titolo insistono sul territorio protetto.

 $***$ 

 $\gamma$  , we are compact to (

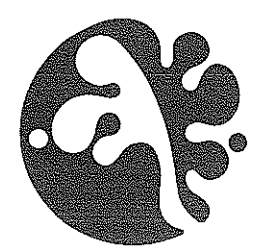

Per quanto attiene ai numeri, l'Ente presenta un bilancio sano, che dimostra una buona amministrazione, merito di chi ha bene operato ai vari livelli. Mi preme sottolineare che nella gestione è emerso un impegno responsabile ed efficace di tutto il personale, con uno sviluppo nel tempo delle capacità professionali attraverso il quale si sta cercando di rispondere alle nuove sfide.

Infine devo evidenziare che in materia di personale, il 2015 ha visto l'assunzione fuori dotazione organica, a partire dal 15 settembre, dei tre vincitori di concorso (naturalista, veterinario, addetto alla comunicazione) con i quali si erano incardinati tre contenziosi.

Ringrazio infine il Consiglio Direttivo insediatosi ad inizio 2015 (nomina avvenuta con decreto del 29 dicembre 2014) con il quale sono state gettate le basi per un proficuo lavoro di indirizzo e di definizione delle strategie necessarie alla piena attuazione delle finalità che la Legge 394 del 1991 assegna agli enti parco. Mi preme evidenziare - tra le priorità di questa presidenza e del Consiglio Direttivo neo-insediatosi - che è stata avviata e portata a conclusione, nel luglio 2015, la procedura per la scelta della terna di candidati dalla quale il Ministro ha poi nominato il Direttore dell'Ente.

Pratovecchio Stia, 11 aprile 2016

Il Presidente Luca Santini

RR/2016/varie/relazione consuntivo 2015